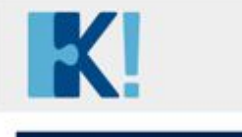

Евгения Лежнина 2451 Баллов

## PARLIAMENT B HOBOM POPMATE PARLIAMENT VOYAGE

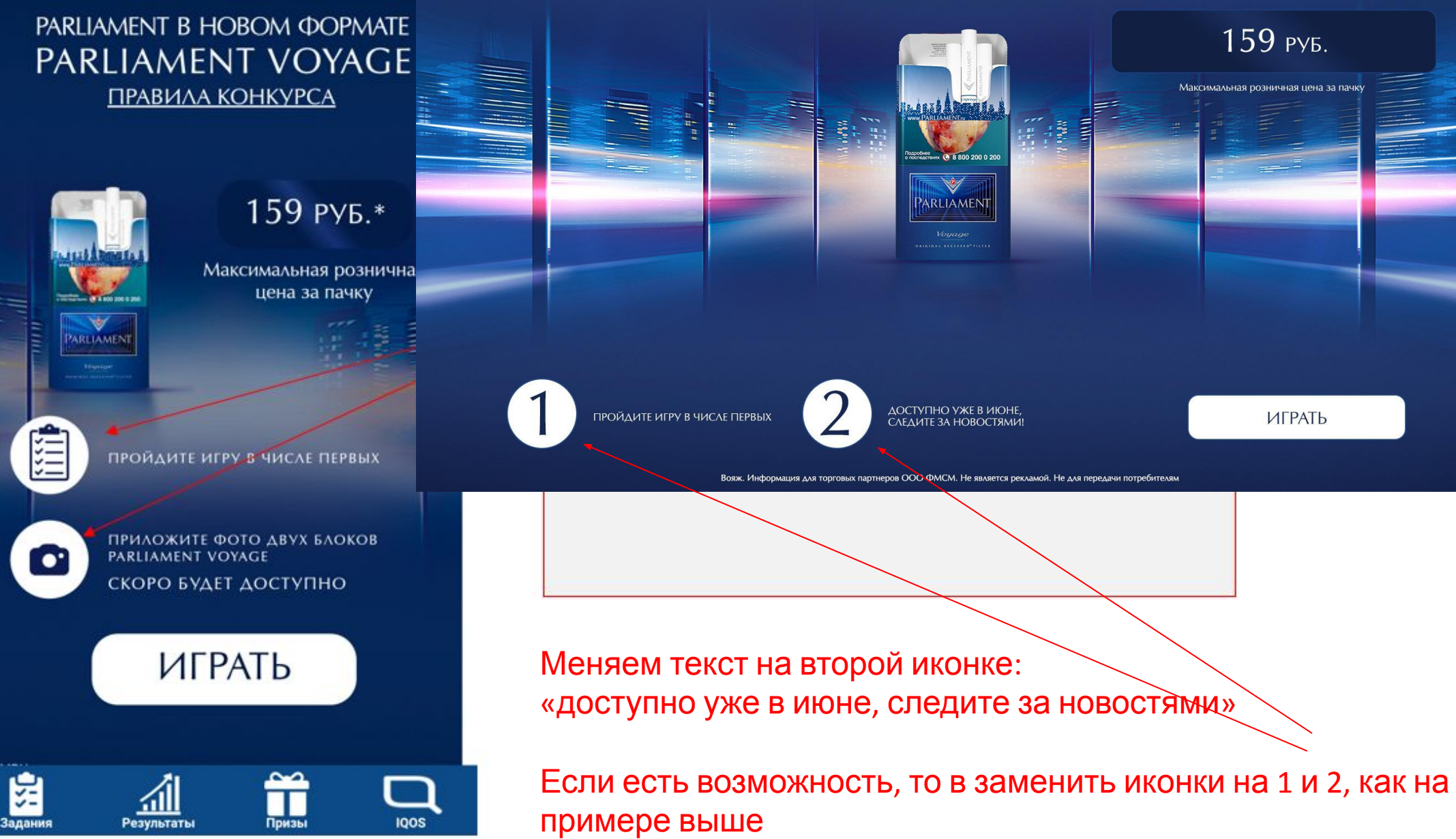

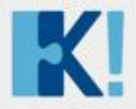

畠

Задания

Евгения Лежнина 2451 Баллов

## КАК ИГРАТЬ?

Проложите маршрут самолета сквозь ночное небо, чтобы собрать все преимущества новых сигарет PARLIAMENT VOYAGE\*

## **1000 БАЛЛОВ**

ЗАВЕРШИТЕ ИГРУ И ПОЛУЧИТЕ<br>• ШАНС ВЫИГРАТЬ БАЛЛЫ В<br>• МОТИВАЦИОННОЙ ПРОГРАММЕ

ОТПРАВИТЬСЯ В ВОЯЖ!

**IQOS** 

Призы

'nШ Результаты Стоит выровнять эти элементы по левому

краю.

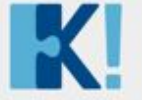

Евгения Лежнина 2451 Баллов

 $\odot$ 闊 Результаты **IQOS** Задания Призы

Увеличить элементы: самолет и точки. Клиент выбрал наш вариант, где мы чуть-чуть увеличиваем точки.

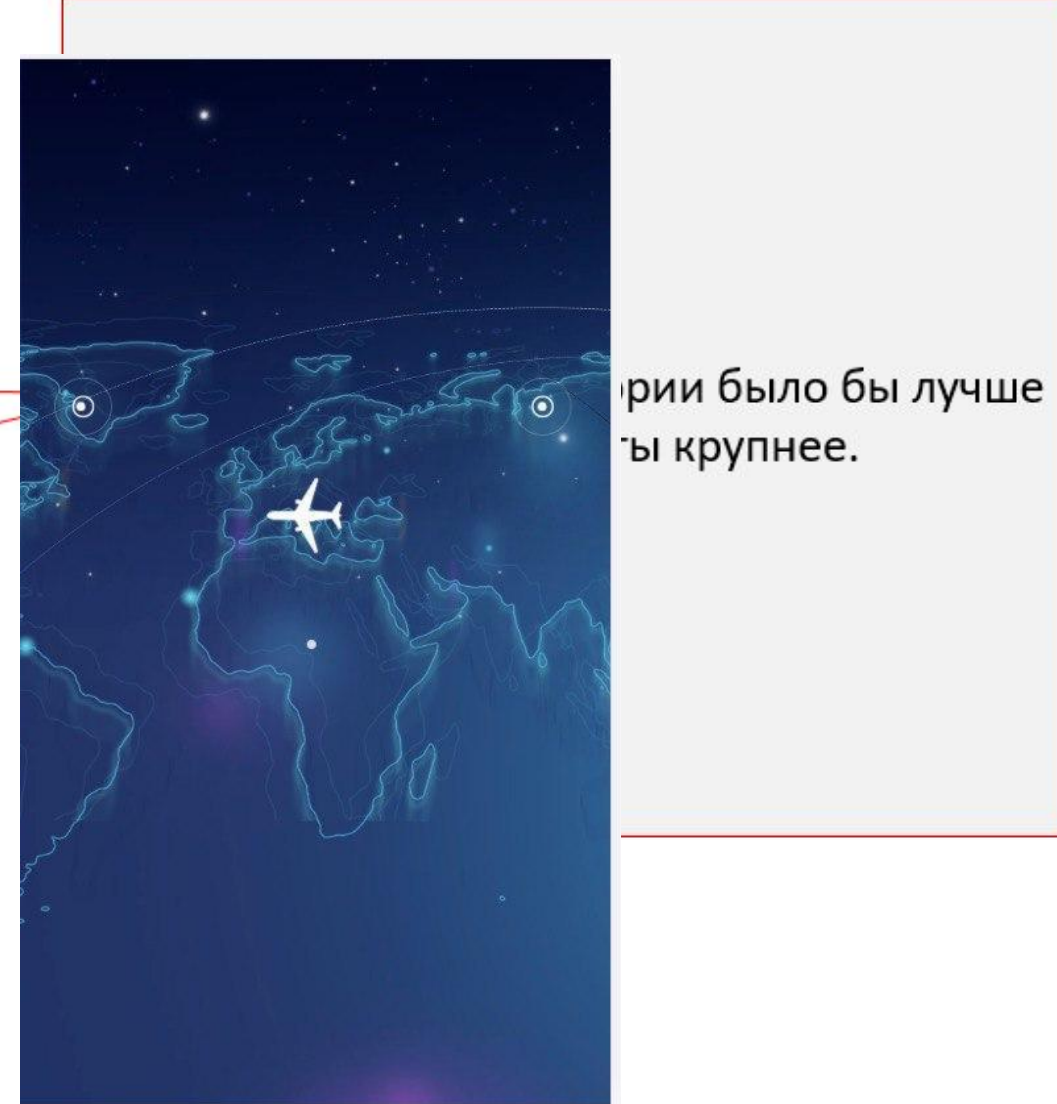

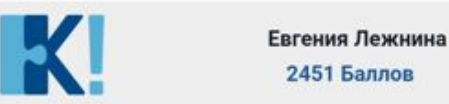

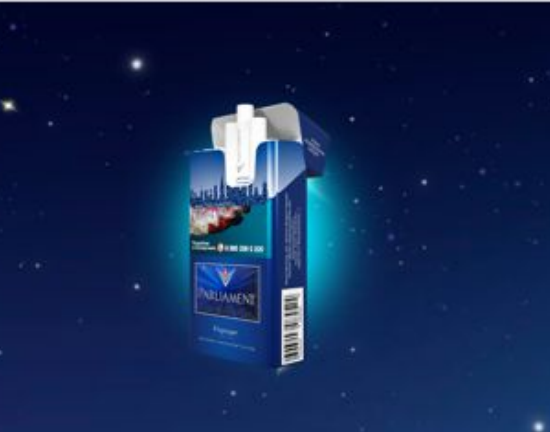

## **ПОЗДРАВЛЯЕМ!**

Вы завершили игру и узнали о главных особенностях нового Parliament Voyage. Теперь вы участвуете в розыгрыше 1000 баллов!

**Результат** 1005 Нужно добавить информацию о том, что для розыгрыша нужно будет ещё участвовать во втором этапе. И дать аннонс, что он скоро (когда именно?) станет доступен.

Меняем на этот текст: "Вы завершили игру и узнали о всех особенностях **НОВЫХ СИГАРЕТ Parliament Voyage. Теперь** вы получаете возможность выиграть до 1000 баллов. Второй этап доступен уже в июне, следите за новостями от **КОМАНДЫ Parliament!**"